## Tutorial block: "Using CBOR in specifications"

### 15:00–15:30

- [EDN:](https://datatracker.ietf.org/doc/draft-ietf-cbor-edn-literals/) (Extended) Diagnostic Notation: readable examples, diagnostics
	- new individual: [e-ref](https://datatracker.ietf.org/doc/draft-bormann-cbor-e-ref/), [draft-numbers](https://datatracker.ietf.org/doc/draft-bormann-cbor-draft-numbers/) -- adopt?
- [CDDL](https://www.rfc-editor.org/rfc/rfc8610): Concise Data Definition Language, "grammar"
	- recent WG work: [more-control](https://datatracker.ietf.org/doc/draft-ietf-cbor-cddl-more-control/) and [cddl-modules](https://datatracker.ietf.org/doc/draft-ietf-cbor-cddl-modules/)

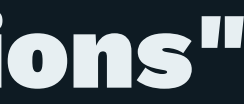

### Background: CBOR-associated languages

— CBOR = representation and interchange format (binary, concise, efficient) — low-level visualization in text as cbor-pretty (hex with comments)

Two associated textual languages:

- $-$  EDN (cbor-diag)  $\rightarrow$  examples, diagnostics
	- Text form for single instance (item/sequence), convert back and forth (cbor.me)
	- Derived from JSON, made more useful for humans, added binary, tags, ...
- $\overline{\phantom{C} }$  CDDL  $\rightarrow$  specification, validation
	- Describe specific data model (grammar)
	- Inspired by ABNF, can describe JSON, CBOR, CSV\*

## Diagnostic Notation (EDN): [draft-ietf-cbor-edn-literals](https://datatracker.ietf.org/doc/draft-ietf-cbor-edn-literals)

Base: (Interoperable) JSON text; any JSON is EDN text as well.

Basic additions for additional CBOR data items:

- binary strings encoded: h'...hex...' b64'...base64...' 'text'
- tags:  $nnn$ (content)  $-$  e.g., 18(...COSE Sign1...)
- general map keys (not just strings: numbers, tags, arrays, ...)

```
{
 60123 : { / last-event (SID 60123) /
 47(60200) : { / event-port-fault (SID 60200) /
    1 : "0/4/21", / port-name (SID 60201) /
     2 : "Open pin 2", / port-fault (SID 60202) /
   }
 }
                 } / example from RFC 9254 /
```
CBOR@IETF119 • Carsten Bormann • 2024-03-22 3

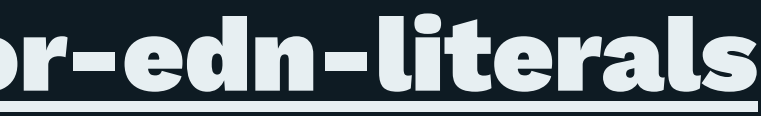

## Aside: EDN ("cbor-diag") vs. hexdump ("cbor-pretty")

### "cbor-pretty" form

```
a4 # map(4)
 01 \# unsigned(1) (=AS)
 78 \text{ 1c} \text{#} \text{text}(28) 636f6170733a2f2f61732e657861
    6d706c652e636f6d2f746f6b656e # "coaps://as.example.com/token"
 05 # unsigned(5) (=audience)
 76 # text(22)
    636f6170733a2f2f72732e657861
    6d706c652e636f6d # "coaps://rs.example.com"
 09 # unsigned(9) (=scope)
 66 # text(6)
    7254656d7043 # "rTempC"
 18 27 # unsigned(39) (=cnonce)
 45 \# bytes(5)
   e0a156bb3f
```
## (annotated hexdump)

## "cbor-diag" (EDN) form

 / AS / 1 : "coaps://as.example.com/token", / audience / 5 : "coaps://rs.example.com",

### { / scope / 9 : "rTempC", / cnonce / 39 : h'e0a156bb3f' } /(RFC 9200)/

### EDN: Old and New Extensions for Usability

• embedded CBOR: <<...>>

```
 96([ / COSE_Encrypt / 96([ / COSE_Encrypt /
    / protected / h'a10101', / protected / << {
```

```
\overline{\left\{\right.}>>, \overline{\left./\right.}... RFC 9052 /
```
# / alg / 1: 1 / AES-GCM 128 /

- readability: comments /.../, new: #...
- new: allow final comma in map/array: [1, 2, 3, ]
- new: application-oriented literals: dt'2024-03-22T05:00:00Z'  $\rightarrow$  1711083600 ip'192.0.2.42' ➔ h'c000022a'

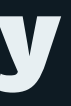

## [draft-ietf-cbor-edn-literals-08](https://datatracker.ietf.org/doc/draft-ietf-cbor-edn-literals)

(historic draft name): has all the above, plus finally ABNF grammar for EDN

— ABNF for use in tools (CI including for specs, diagnostics), not to define a new interchange format

Passed WGLC; will be with IESG soon Has extension points

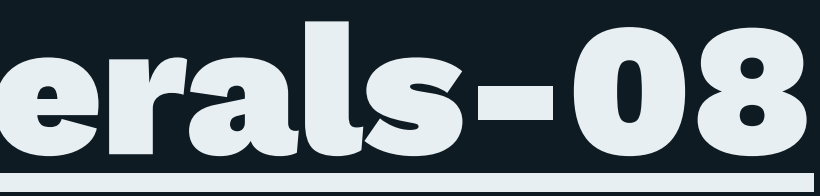

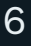

## EDN extension points: Adding External References to EDN e'': accessing CDDL information

96([ / COSE\_Encrypt / 96([ / COSE\_Encrypt / / protected / << { / protected / << { / alg / 1: 1 / AES-GCM 128 / e'alg': e'AES\_GCM\_128' } >>, /... RFC 9052 / } >>, /... RFC 9052 /

### text in e'' refers to CDDL names

CBOR@IETF119 • Carsten Bormann • 2024-03-22 7

# e'': gm-admin example

{ group\_mode = 33  $AES-CCM-16-64-128 = 10$ 

 "group\_mode" : true, gp\_enc\_alg = 34 "gp\_enc\_alg" :  $10$ , hkdf =  $31$  $"hkdf" : 5$  HMAC-256-256 = 5

## bad (wrong!) first add CDDL:

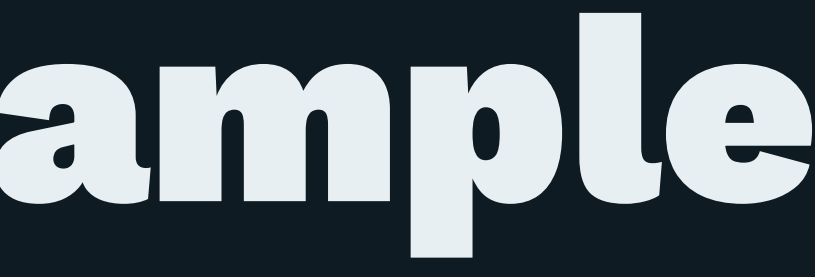

- 
- 
- 
- 

## Correct gmadmin.diag (with e''):

```
\{ e'group_mode' : true,
     e'gp_enc_alg' : e'HMAC-256-256',
           e'hkdf' : e'AES-CCM-16-64-128'
}
```
In cddlc, CDDL for e'...' is found via CBOR\_DIAG\_CDDL

\$ export CBOR\_DIAG\_CDDL=gmadmin.cddl \$ diag2diag.rb -ae gmadmin.diag {33: true, 34: 10, 31: 5}

## Handling tentative label assignments in drafts

### [draft-bormann-cbor-draft-numbers-03](https://datatracker.ietf.org/doc/draft-bormann-cbor-draft-numbers)

Label all tentatively assigned numbers with "CPA" in draft (CDDL, EDN!) Clarify processing required at approval time

```
CDDL EDN
problem-details = {? &(title-CPA: -1) => oltext \longrightarrow / title-CPA / \longrightarrow -1: "title of the error",
 ? &(detail-CPA: -2) => oltext / detail-CPA / -2: "detailed information",
 ? &(instance-CPA: -3) => ~uri / instance-CPA / -3: "coaps://pd.example/FA31",
 ? &(response-code-CPA: -4) => uint .size 1 / response-code-CPA / -4: 128, / 4.00 /
  ? &(base-uri-CPA: -5) => ~uri 4711: {
  ? &(base-lang-CPA: -6) => tag38-ltag / ... /
  ? &(base-rtl-CPA: -7) => tag38-direction }
, which is a set of the contract of the contract of the contract of \mathbb{R}^2(uint .feature "extension") \Rightarrow any
}
```
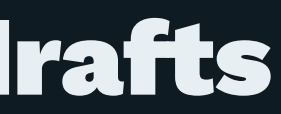

### e'' reduces, but does not remove the need for CPA convention

```
{ CDDL for that:
  e'title' : "title of the error", title = -1 ; CPA
  e'detail' : "detailed information", detail = -2 ; CPA
  e'instance' : "coaps://pd.example/FA31", instance = -3 ; CPA
  e'response-code': e'code400', response-code = -4 ; CPA
  4711: { code400 = 128 ; 4.00
    / ... /
  }
}
```
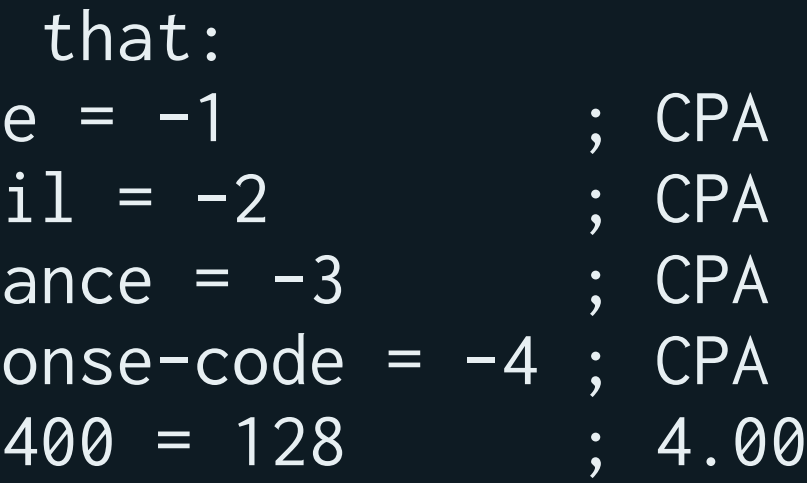

## EDN extension points: Adding External References to EDN ref'': accessing EDN information

• Leave out large certificates etc. from spec examples • make the EDN fit for CI by referencing from external

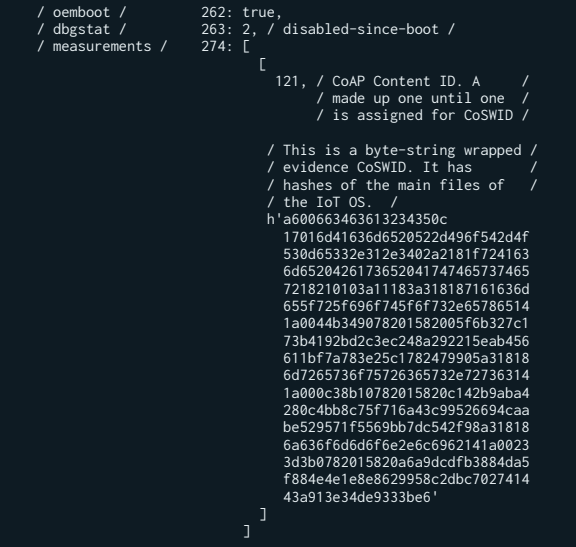

```
e'dbgstat': e'disabled-since-boot',
     ref'measurement1.diag', ]
```
e'oemboot': true, e'measurements': [ [ e'meas-content-format', ] / via draft-ietf-rats-eat-25 /

CBOR@IETF119 • Carsten Bormann • 2024-03-22 12

## Concise Data Definition Language (CDDL)

[draft-ietf-cbor-update-8610-grammar:](https://datatracker.ietf.org/doc/draft-ietf-cbor-update-8610-grammar/)

- Additional control operators
- another iteration like RFC 9165
- housekeeping, ABNF fixes; non-literal tag numbers
- finished WGLC, will be with IESG soon

### [draft-ietf-cbor-cddl-more-control](https://datatracker.ietf.org/doc/draft-ietf-cbor-cddl-more-control/)

### [draft-ietf-cbor-cddl-modules](https://datatracker.ietf.org/doc/draft-ietf-cbor-cddl-modules/)

• Support composition of CDDL grammar from multiple files

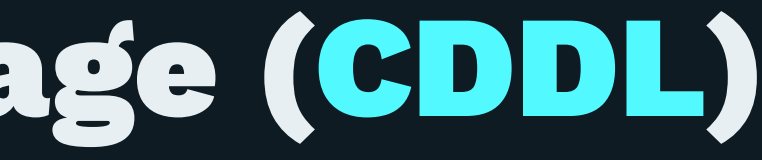

## [draft-ietf-cbor-cddl-more-control](https://datatracker.ietf.org/doc/draft-ietf-cbor-cddl-more-control/)

 $;$  example use of .printf:  $\rightarrow$  "0x1267: 0x1.46p+6" my-label = text .printf (["0x%x: %a", 4711, 81.5])

## Example from [draft-fft](https://datatracker.ietf.org/doc/draft-fft-rats-eat-measured-component)[rats-eat-measured](https://datatracker.ietf.org/doc/draft-fft-rats-eat-measured-component)[component-02:](https://datatracker.ietf.org/doc/draft-fft-rats-eat-measured-component)

; direct: \$measurements-body-cbor /= mc-cbor mc-cbor = bstr .cbor measured-component

```
; tunnel via JSON
$measurements-body-cbor /= tstr .b64u mc-json
mc-json = tstr .json measured-component
```
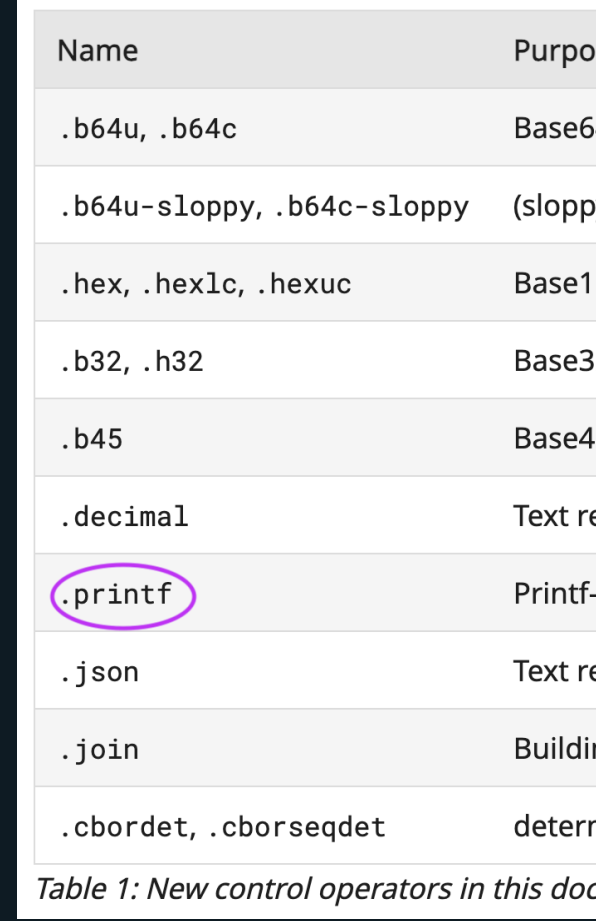

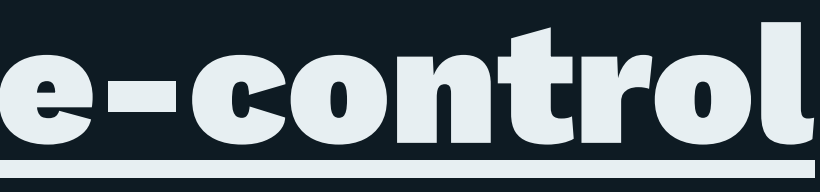

### **se**

- 4 representation of byte strings
- y-tolerant variants of the above)
- 6 representation of byte strings
- 32 representation of byte strings
- 5 representation of byte strings
- epresentation of integer numbers
- -formatted text representation of data items
- epresentation of JSON values
- ng text from array of components
- ministically encoded CBOR data items, CBOR sequences
- cument

## [draft-ietf-cbor-cddl-modules:](https://datatracker.ietf.org/doc/draft-ietf-cbor-cddl-modules/) Objectives

Within a CDDL project:

- Construct a project CDDL from multiple files (;# include)
- Reference existing CDDL as libraries (;# import)
- Optionally put included/imported CDDL into a namespace (...as)

## "modules" are the core addition in "CDDL 2"

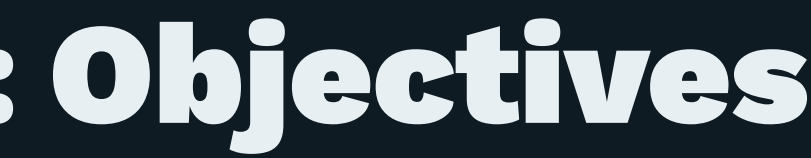

## ;# import automatically what is needed

CWT-cnf = {1: COSE\_Key // 2: COSE\_Encrypt / COSE\_Encrypt0}  $COSE_Key = \{$  $1 \Rightarrow$  tstr / int,  $? 2 \Rightarrow bstr,$ ?  $3 \Rightarrow$  tstr / int, ? 4 => [+ tstr / int], ?  $5 \Rightarrow bstr,$  $*$  label => values, } COSE\_Encrypt = [ Headers, ciphertext: bstr / nil, recipients: [+ COSE\_recipient], ]  $COSE\_Encrypt0 = [$  Headers, ciphertext: bstr / nil, ]  $label = int / tstr$  $values = any$ Headers  $=$  ( protected: empty\_or\_serialized\_map, unprotected: header\_map,  $\rightarrow$ COSE\_recipient = [ Headers, ciphertext: bstr / nil, ? recipients: [+ COSE\_recipient],  $\overline{1}$ empty\_or\_serialized\_map = bstr .cbor header\_map / bstr .size 0 header\_map =  $\{$  Generic\_Headers, \* label => values, } Generic\_Headers = ( ? 1 => int / tstr, ? 2 => [+ label],  $?$  3 => tstr / int, ?  $4 \Rightarrow bstr$ . ?  $(5 \Rightarrow \text{bstr} / 6 \Rightarrow \text{bstr}),$  $\rightarrow$ 

```
;# import rfc9052
CWT-cnf = \{ (1: COSE_Key) //
   (2: COSE_Encrypt / COSE_Encrypt0)
➔
```
}

# Namespacing: as ...

;# import rfc9052 as COSE

```
CWT-cnf = \{ (1: COSE.COSE_Key) //
   (2: COSE.COSE_Encrypt / COSE.COSE_Encrypt0)
}
```
Note that RFC 9052 naming was already namespacing feebly (COSE\_) But other rules in RFC 9052 are not: (label, values, empty\_or\_serialized\_map) So namespacing these can help avoid name conflicts

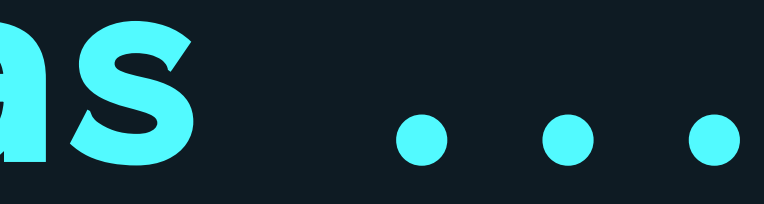

## Namespacing: create local aliases

;# import COSE\_Key, COSE\_Encrypt, COSE\_Encrypt0 from rfc9052 as COSE

```
CWT-cnf = f (1: COSE_Key) //
   (2: COSE_Encrypt / COSE_Encrypt0)
}
```
- now namespaced as COSE.label etc.
- Alias rules added for given names

➔

```
COSE_Key = COSE.COSE_Key
COSE_Encrypt = COSE.COSE_Encrypt
COSE_Encrypt0 = COSE.COSE_Encrypt0
COSE.COSE\_Key = f1 \Rightarrow tstr / int,
  ? 2 \Rightarrow bstr,? 3 \Rightarrow tstr / int,
   ? 4 => [+ tstr / int],
  ? 5 \Rightarrow bstr, * COSE.label => COSE.values,
}
...
```

```
COSE.label = int / tstrCOSE.values = any
COSE.Headers = (
   protected: COSE.empty_or_serialized_map,
   unprotected: COSE.header_map,
\rightarrow
```
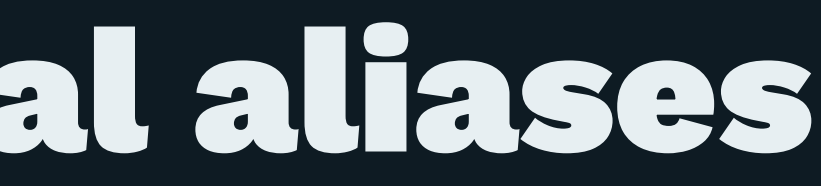

### $CWT-cnf = {1: COSE\_Key / / 2: COSE\_Encrypt / COSE\_Encrypt0}$

## Modules: Separation of concerns

- Make use of seamless CDDL1 compatibility
	- Continue using variety of CDDL1 implementations: zcbor (cddl-codegen), anweiss cddl, early cddl tool, ...
	- Make namespace/i\* processing highly inspectable
- Note that implementations are free to integrate this
	- or simplify their intake by making use of other CDDL processor services (e.g., degenericizing) as well

# cddlc as a preprocessor

cddlc -2tcddl input.cddl > completed.cddl

cddlc -2tcddl input.cddl | cddl - gp 10 cddlc -2tcddl input.cddl | cddl - vp instance.cbor

Can often be used in a pipeline:

# ;# include vs. ;# import

- ;# include does a wholesale inclusion (all rules) can trigger "unused rule" warnings
- ;# import operates on "undefined list"
	- only rules that satisfy undefined list are included
	- these rules contribute to list: transitive closure

... as : both can operate on names of included rules

## module: referenced CDDL files

- referenced file is import/include processed by itself
	- before importing/including its rules
	- processing "in isolation": the referencing context does not change the meaning of a referenced module
- ➔ indirectly i\*ed rules are logically present in the module
- → can be referenced, as well

# module targets from where?

[✔] CDDL\_INCLUDE\_PATH, default ».:«

- . is current directory
- empty string at the end: curated "batteries included" (RFCs included in gem; possibly other canonical CDDL)

## □ TODO: scraping?

- IANA? (unstable XML)
- I-D draft-\* (always via XML, see below)
- others? github? manufacturer sites?

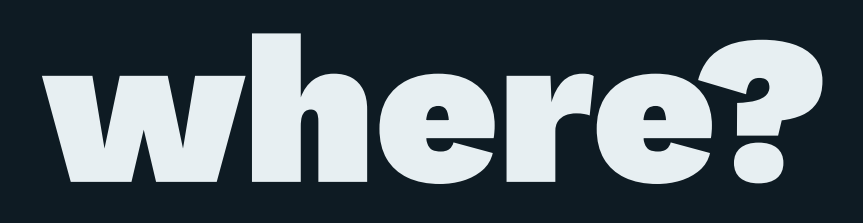

## YANG-CBOR Efficiency: [yang-standin](https://datatracker.ietf.org/doc/draft-bormann-cbor-yang-standin/) 15:30-15:55

- YANG is XML, so fundamentally text-based
- does have binary type, encoded as base64 classic in XML/JSON and byte string in YANG-CBOR
- [draft-ietf-netconf-crypto-types-28](https://datatracker.ietf.org/doc/draft-ietf-netconf-crypto-types) uses binary throughout

Issue: bulky textual data in RFC 6991/bis remain:

— date/time (RFC 3339 style)

— IP address/prefix (nnn.nnn.nnn.nnn and RFC 4291/5952)

## Efficient YANG-CBOR: Stand-

CBOR Tags: 1 (date/time), 52/54 (IP address/prefix) "Stand-In": Can replace text with tags, where appropriate

- Define equivalence on the textual level (stand-in for text string)
	- Schema-driven encoder in practice
	- [ ] For canonically encoded items only?
	- [ ] Zone-ID exceptions?

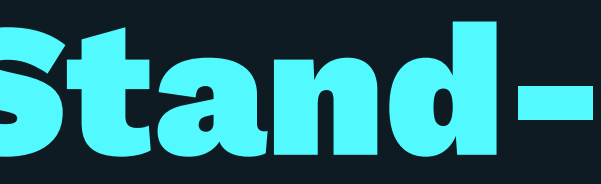

## **Efficient YANG-CBOR: Stand-Ins**

- Main work needed:
	- how to announce capability?
		- Media type parameter?
		- Library?
		- A proxy can change the capability
	- how to agree to rely on concise representations?
		- Constrained implementations do not want to do the textbased YANG types ➔ can't (default), can, need × send/receive

— which WG to do that work: cbor, core, netmod, netconf?

# [draft-ietf-cbor-packed](https://datatracker.ietf.org/doc/draft-ietf-cbor-packed/)

- Data items can have considerable redundancy
- Method 1: deflate, brotli, zstd: Apply (byte-wise) data compression on encoded representation
	- Good compression
	- Relationship to uncompressed completely lost  $\rightarrow$  decompression = copy step
- Method 2: Apply compression at the data model level ("packing")
	- Consumer can directly work out of stored packed representation
	- $\rightarrow$  Much more accessible to constrained implementation

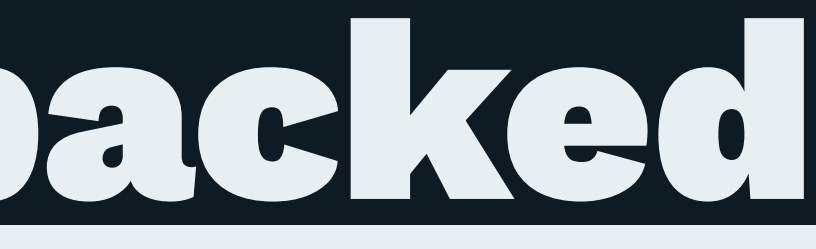

## [draft-ietf-cbor-packed](https://datatracker.ietf.org/doc/draft-ietf-cbor-packed/)

- 1. Stable: Reference set (tags, simple values) in place as stand-ins for referenced data
- 2. Reference semantics: (a) to shared (✔) or (b) to arguments (concatenation  $\vee$  + many new ideas) → Function tags as extension point; No batteries included
- 3. Table-building tags build the tables for references to refer to
	- $\rightarrow$  could be application-specific, extension point;

Current draft essentially stable:

## [draft-ietf-cbor-packed:](https://datatracker.ietf.org/doc/draft-ietf-cbor-packed/) Status

One issue open: representation of unpacking errors [#20](https://github.com/cbor-wg/cbor-packed/issues/20) Various PoC implementations

- drafts now starting to rely on cbor-packed: 4 normative references so far (2 oscore, 1 coral, 1 dns-cbor)
- Extensions/additional batteries, e.g.:
	- [draft-amsuess-cbor-packed-by-reference](https://datatracker.ietf.org/doc/draft-amsuess-cbor-packed-by-reference/)

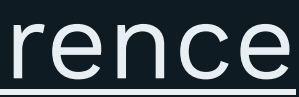